# **Ein einheitliches Modell zur Berechnung der Schubspannungen aus St. Venant'scher Torsion in beliebigen Querschnitten prismatischer Stabe ¨**

Herrn Jürgen Olschewski in Erinnerung an fruchtvolle gemeinsame Zeiten an der Universität Hannover gewidmet

## W. Wagner, F. Gruttmann

*In dieser Arbeit wird ein einheitliches Modell zur Berechnung der Schubspannungen aus St.Venant'scher Torsion in beliebigen dick– und dunnwandigen Querschnitten auf der Basis eines W ¨ olbansatzes dargestellt. Weiterhin wird ¨ die Ermittlung elastischer Grenzmomente diskutiert und exemplarisch fur Stahl–Walzprofile ermittelt. Aufgrund ¨* der sich lokal ergebenden Spannungsüberschreitungen, wird für das dickwandige Modell die Verwendung und *numerische Implementierung eines elastoplastischen Materialgesetzes abgeleitet. Hieraus konnen vollplastische ¨ Torsionsmomente und die Querschnittsreserve ermittelt werden.*

## **1 Einleitung**

Die Torsion dünnwandiger offener und geschlossener Profile ohne Wölbbehinderung wird durch die Theorie von St. Venant beschrieben. Bei einer konstanten Verdrillung erfahren alle Querschnitte die gleiche Verwölbung. Es wird vorausgesetzt, dass die Profile durch hinreichende Aussteifung formtreu bleiben. Die Theorie und Lösungen für einfache Geometrien sind in vielen Lehrbüchern enthalten, siehe z.B. Timoshenko und Goodier (1984) oder Petersen (1988). Bei elastischem Werkstoffverhalten ist das Randwertproblem durch eine Laplacegleichung mit der Wölbfunktion als primärer Variable und Spannungsrandbedingungen beschrieben. Die zugehörige schwache Form ist besonders für eine Lösung mit der FE–Methode geeignet, z.B. Herrmann (1965), Krahula und Lauterbach (1969), Gruttmann u.a. (1998) und Wagner u.a. (1998) . Hierbei kann die Variationsformulierung so dargestellt werden, dass keine Randintegrale auftauchen. Dadurch vereinfacht sich die programmtechnische Umsetzung und die Dateneingabe erheblich. Ein weiterer entscheidender Vorteil ergibt sich für mehrfach zusammenhängende Gebiete, bei denen die Kontinuitätsbedingungen automatisch erfüllt werden. Dies ist bei der alternativen (üblichen) Formulierung mit einer Spannungsfunktion nicht der Fall. Bei Profilen mit einspringenden Ecken und Ausrundungen liefert die Elastizitätstheorie entsprechende Konzentrationen der Schubspannungen. Im Grenzfall eines verschwindenden Radius erhält man einen singulären Spannungszustand. Näherungsformeln bei Annahme eines rotationssymmetrischen Spannungszustandes findet man in Timoshenko und Goodier (1984). Eine systematische Darstellung der Wölbkrafttorsion von dünnwandigen geschlossenen und offenen Profilen ist von Bornscheuer in Bornscheuer (1952) beschrieben worden. Bei dünnwandigen offenen Profilen kann eine linear veränderliche Schubspannungsverteilung über die Wanddicke angenommen werden. Bei geschlossenen Profilen ist der umlaufende Bredt'sche Schubfluss dominant. Somit ist die Torsionsschubspannung näherungsweise konstant in Dickenrichtung. Die erhöhten Schubspannungen im Bereich einspringender Ecken können jedoch für beide Profilformen, bedingt durch die eindimensionale Betrachtungsweise, nicht bestimmt werden. Dieser Einfluß wird bei der Ermittlung der elastischen Grenzmomente genauer untersucht. Da sich lokal Uberschreitungen der Schubfließs- ¨ pannungen ergeben, werden auch die notwendigen Gleichungen für die Beschreibung eines elasto-plastischen Materialverhaltens bereit gestellt. Hier wird für die numerische Behandlung das unbedingt stabile Euler–Rückwärts– Verfahren verwendet. Bei Annahme linearer isotroper Verfestigung erfolgt die elastoplastische Spannungsberechnung durch eine einfache Skalierung der Versuchsspannungen. Damit sind Iterationen in den Integrationpunkten der Elemente nicht erforderlich. Eine ausführliche Darstellung findet sich z.B. in Gruttmann und Wagner (2000).

### **2 St. Venantsche Torsion dickwandiger Profile**

In diesem Absatz werden die erforderlichen Grundgleichungen im Rahmen der Beschreibung durch eine Wölbfunktion angegeben. Hierzu wird ein prismatischer Stab mit der Stabachse x und den Querschnittsachsen  $y, z$ , die nicht Hauptachsen sein müssen, betrachtet. Der Koordinatenursprung ist ein beliebiger Punkt des Querschnittes, siehe

Bild 1. Das Gebiet Ω mit Rändern ∂Ω kann einfach oder mehrfach zusammenhängend sein. Auf ∂Ω wird das rechtshändige orthonormale Basissystem, bestehend aus dem Tangentenvektor t und dem nach außen gerichteten Normalenvektor  $\mathbf{n} = \{n_y, n_z\}$ , definiert. Dadurch ist mit t die Richtung der zugehörigen Randkoordinate s an Außen– und Innenrändern eindeutig definiert.

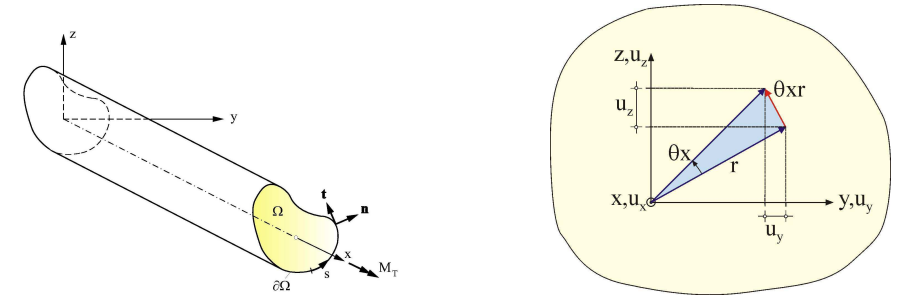

Figure 1: Prismatischer Stab unter Torsionsbelastung

Der Stab wird einem konstantem Torsionsmoment M<sub>T</sub> unterworfen. Damit stellt sich ein kleiner Verdrehwinkel  $\beta_x$ und eine Verdrillung  $\theta = \beta_{x,x}$  ein. Es liegt keine Wölbbehinderung vor und die Querschnittsform bleibt erhalten. Mit der Wölbfunktion  $\omega(y, z)$  kann dann das Verschiebungsfeld beschrieben werden

$$
\mathbf{u} = \begin{bmatrix} u_x \\ u_y \\ u_z \end{bmatrix} = \theta \begin{bmatrix} \omega \\ -xz \\ xy \end{bmatrix} . \tag{1}
$$

Mit  $\theta$  = const. wird angenommen, dass sich alle Querschnitte unabhängig von x verwölben. Es lässt sich leicht zeigen, dass bei dickwandigen Querschnitten nur Kreis– und Kreisringquerschnitte wölbfrei sind, d.h.  $\omega(y, z) \equiv$ 0, siehe z. B. Timoshenko und Goodier (1984) .

Die Gleitungen ergeben sich in einer geometrisch linearen Theorie zu

$$
\gamma = \left[\begin{array}{c} \gamma_{xy} \\ \gamma_{xz} \end{array}\right] = \left[\begin{array}{c} u_{x,y} + u_{y,x} \\ u_{x,z} + u_{z,x} \end{array}\right] = \theta \left[\begin{array}{c} \omega_{,y} - z \\ \omega_{,z} + y \end{array}\right]
$$
(2)

wobei partielle Ableitungen durch Kommas gekennzeichnet sind. Die zugehörigen Schubspannungen lauten bei Verwendung eines linearelastischen Stoffgesetzes

$$
\boldsymbol{\tau} = \left[ \begin{array}{c} \tau_{xy} \\ \tau_{xz} \end{array} \right] = G\theta \left[ \begin{array}{c} \omega_{,y} - z \\ \omega_{,z} + y \end{array} \right], \tag{3}
$$

wobei G den Schubmodul bezeichnet. Weiterhin müssen Randbedingungen erfüllt werden. Der prismatische Stab ist an den Seitenflächen spannungsfrei. Der Vektor der Schubspannungen  $\tau$  muss damit am Rand orthogonal zum Normalenvektor n sein. Die Randwertaufgabe ist somit bei Vernachlässigung von Volumenkräften wie folgt beschrieben:

$$
\tau_{xy,y} + \tau_{xz,z} = 0 \quad \text{in} \quad \Omega, \qquad \qquad \tau^T \mathbf{n} = \tau_{xy} \ n_y + \tau_{xz} \ n_z = 0 \quad \text{and} \quad \partial \Omega \,.
$$

Die zugehörige schwache Form erhält man durch Wichtung der Differentialgleichung  $(4)_1$  mit Testfunktionen  $\delta\omega \in H_0^1(\Omega)$  und Integration über das Gebiet  $\Omega$ 

$$
g(\omega, \delta \omega) = -\int_{(\Omega)} (\tau_{xy, y} + \tau_{xz, z}) \delta \omega dA = 0.
$$
\n(5)

Mit partieller Integration folgt

$$
g(\omega, \delta \omega) = \int_{(\Omega)} (\tau_{xy} \delta \omega_{,y} + \tau_{xz} \delta \omega_{,z}) dA - \int_{(\partial \Omega)} (\tau_{xy} n_y + \tau_{xz} n_z) \delta \omega ds = 0,
$$
\n(6)

wobei das Randintegral bei Beachtung von Gl. (4)<sub>2</sub> verschwindet.

Mit der Variation des Verzerrungsvektors (2)

$$
\delta \gamma = \theta \left[ \begin{array}{c} \delta \omega_{,y} \\ \delta \omega_{,z} \end{array} \right] \tag{7}
$$

kann die schwache Form alternativ auch wie folgt beschrieben werden

$$
g(\omega, \delta \omega) = \int_{(\Omega)} \delta \gamma^T \tau \, dA = 0.
$$
\n(8)

Wird das linear elastisches Stoffgesetz (3) verwendet, folgt

$$
g(\omega, \delta \omega) = \int_{(\Omega)} G(\omega, y \delta \omega, y + \omega, z \delta \omega, z) dA - \int_{(\Omega)} G(z \delta \omega, y - y \delta \omega, z) dA = 0,
$$
\n(9)

aus der ein konstanter Schubmodul  $G$  noch gekürzt werden kann.

# **3 Lineare Finite–Element–Formulierung**

Die schwache Form des Randwertproblems (9) wird näherungsweise im Rahmen der Methode der finiten Elemente gelöst. Dazu werden für die Koordinaten  $x = \{y, z\}$ , die Wölbfunktion  $\omega$  und die Testfunktionen  $\delta \omega$  innerhalb eines isoparametrischen Konzepts Ansätze gewählt

$$
\mathbf{x}^{h} = \sum_{I=1}^{nel} N_{I}(\xi, \eta) \mathbf{x}_{I}, \qquad \omega^{h} = \sum_{I=1}^{nel} N_{I}(\xi, \eta) \omega_{I}, \qquad \theta \delta \omega^{h} = \sum_{I=1}^{nel} N_{I}(\xi, \eta) \delta \omega_{I}. \qquad (10)
$$

Dabei bezeichnen nel die Anzahl der Knoten pro Element und  $N_I$  entsprechende Lagrange–Funktionen, die von den Koordinaten ξ und η abhängen. Der Index h kennzeichnet den Näherungscharakter der FE–Lösung. Durch Einsetzen der Ansätze in (9) folgt

$$
g(\omega^h, \delta \omega^h) = \bigcup_{e=1}^{numel} \sum_{I=1}^{nel} \sum_{K=1}^{rel} \delta \omega_I (K_{IK}^e \omega_K - F_I^e) = 0.
$$
 (11)

Der Operator U beschreibt den Zusammenbau mit numel als Gesamtanzahl der finiten Elemente zur Berechnung des Problems. Der Beitrag der Steifigkeitsmatrix  $K_{IK}^e$  zu den Knoten  $I$  und  $K$  sowie der rechten Seite  $F_I^e$  lautet

$$
K_{IK}^{e} = \int_{(\Omega_{e})} G\left(N_{I,y} N_{K,y} + N_{I,z} N_{K,z}\right) dA_{e}, \quad F_{I}^{e} = \int_{(\Omega_{e})} G\left(z^{h} N_{I,y} - y^{h} N_{I,z}\right) dA_{e}.
$$
 (12)

Mit der üblichen FE–Notation der Variation

$$
\delta \gamma^h = \sum_{I=1}^{nel} \mathbf{B}_I \, \delta \omega_I \qquad \qquad \mathbf{B}_I = \left[ \begin{array}{c} N_{I,y} \\ N_{I,z} \end{array} \right] \tag{13}
$$

und mit  $\mathbf{C} = G \mathbf{I}$  können die Steifigkeitsmatrix  $K_{IK}^e$  sowie die rechte Seite  $F_I^e$  auch in der Form

$$
K_{IK}^{e} = \int_{(\Omega_e)} \mathbf{B}_I^T \mathbf{C} \mathbf{B}_K \, \mathrm{d}A \qquad F_I^e = \int_{(\Omega_e)} \mathbf{B}_I^T \mathbf{C} \left[ \begin{array}{c} z^h \\ -y^h \end{array} \right] \, \mathrm{d}A \tag{14}
$$

dargestellt werden.

Nach dem Zusammenbau der Elementanteile liefert Gl. (11) ein lineares Gleichungssystem mit den unbekannten Wölbordinaten. Zur Lösung ist die Randbedingung  $\omega_I = 0$  für einen beliebigen Knotenpunkt I zu berücksichtigen. Durch die Wahl eines anderen Knotenpunktes werden lediglich alle Knotenwerte der Verwölbungen um eine Konstante verändert. Bei der Berechnung der Schubspannungen aus deren Ableitungen ist diese jedoch unerheblich.

# **4 Beispiel: dickwandiger Br¨uckenquerschnitt**

Die Anwendung auf einen Brückenquerschnitt zeigt Bild 2, siehe auch . Die Abmessungen sind in m angegeben. Der Verlauf der Hauptverwölbung, vgl. Gl. (28), und der qualitative Verlauf der Schubspannungen ist in den Bildern 3 und 4 dargestellt. Die offenen Querschnittsteile sind für die Aufnahme des Torsionsmoments vernachlässigbar.

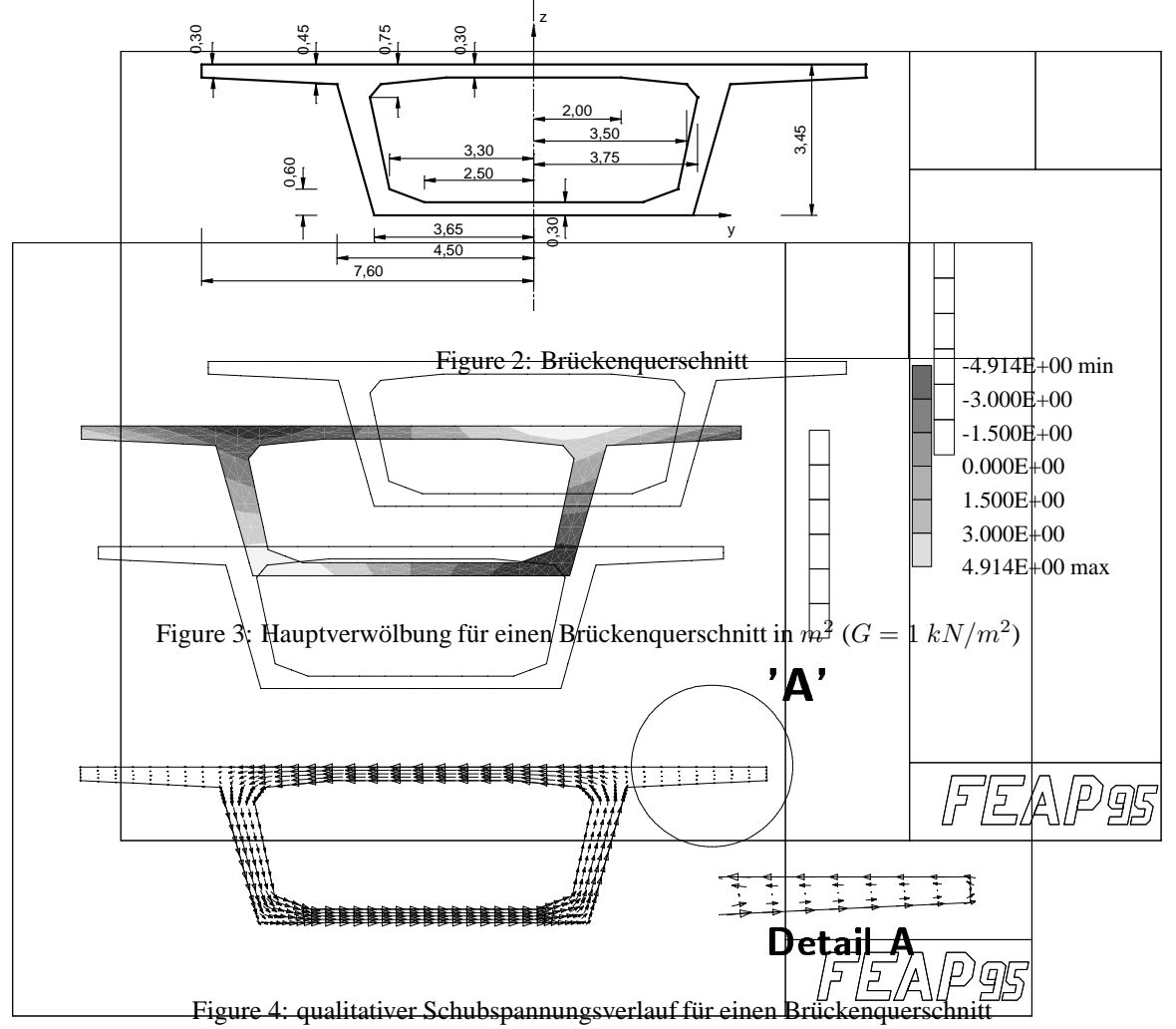

### **5** Theorie dünnwandiger Querschnitte

Bei dünnwandigen offenen Querschnitten wird ein linear veränderlicher Verlauf der Schubspannungen über die Dicke angenommen. Der Randwert in einem Querschnittsteil i berechnet sich mit dem Torsionswiderstandsmoment  ${\mathcal W}_{Ti}$ im Querschnittsteil $i$ und dem Torsionsträgheitsmoment  ${\mathcal I}_T$ zu

$$
\tau_i = \frac{M_T}{W_{Ti}}, \qquad W_{Ti} = \frac{I_T}{h_i}, \qquad I_T = \sum_{i=1}^m \frac{1}{3} \ell_i h_i^3.
$$
\n(15)

Bei dünnwandigen geschlossenen Querschnitten wird ein konstanter Verlauf der Schubspannungen aus Torsion über die Dicke angenommen. Bei einfach zusammenhängenden Querschnitten folgt in einem Querschnittsteil i mit der von den Profilmittellinien eingeschlossenen Fläche  $A_m$ 

$$
\tau_i = \frac{M_T}{W_{Ti}}, \qquad W_{Ti} = 2A_m h_i. \qquad (16)
$$

Bei mehrfach zusammenhängenden Flächen ist eine "statisch unbestimmte" Rechnung durchzuführen, da die Teilschubflüsse  $t_i = \tau_i h_i$  unbekannt sind.

Eine direkte Lösung erhält man wiederum durch Einführung der Verwölbungen. Hierzu betrachten wir einen Teilquerschnitt des aus m Teilen zusammenhängenden dünnwandigen Querschnittes, siehe Bild 5. Dieser habe eine konstante Dicke h. Mit  $\alpha$  sei der Winkel zwischen dem Teilquerschnitt und der y-Achse bezeichnet. Weiterhin seien lokale Koordinaten  $s$  und  $n$  eingeführt.

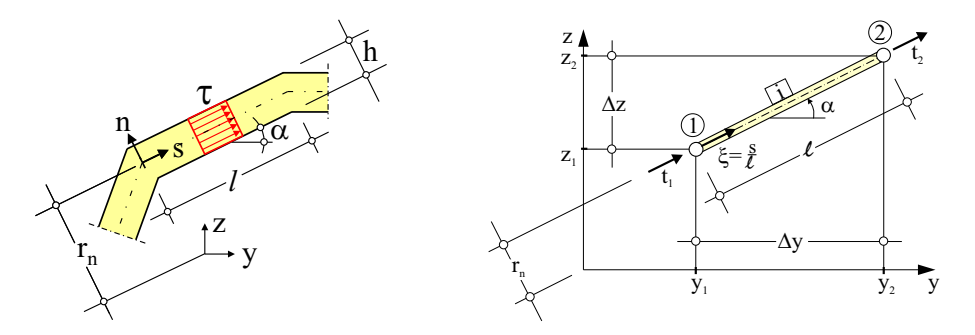

Figure 5: Teil eines dünnwandigen Querschnittes und Zwei–Knoten Element

Die Verwölbung  $\omega$  hängt von y und z oder alternativ von s und n ab, so dass auch die Ableitungen

$$
\omega_{,s} = \omega_{,y} \cos \alpha + \omega_{,z} \sin \alpha, \quad \omega_{,n} = -\omega_{,y} \sin \alpha + \omega_{,z} \cos \alpha \tag{17}
$$

gebildet werden können.

Die Komponenten der Schubspannungen können auch in s– und n–Richtung angegeben werden. Mit  $\tau_s = \tau$  $\tau^T$ t und  $\tau_n = \tau^T n$  und den Einheitsvektoren t = {cos $\alpha$ , sin $\alpha$ } und  $n =$  { $-\sin\alpha$ , cos $\alpha$ } folgt

$$
\tau = \tau_{xy} \cos \alpha + \tau_{xz} \sin \alpha \n\tau_n = -\tau_{xy} \sin \alpha + \tau_{xz} \cos \alpha
$$
\n(18)

sowie nach Berücksichtigung von Gl. (3)

$$
\begin{array}{rcl}\n\tau & = & G\theta \left[ \begin{array}{lcl} (\omega_{,y} - z) \cos \alpha + (\omega_{,z} + y) \sin \alpha \end{array} \right] \\
\tau_n & = & G\theta \left[ -(\omega_{,y} - z) \sin \alpha + (\omega_{,z} + y) \cos \alpha \right] \\
& = & G\theta(\omega_{,n} + r_t).\n\end{array}\n\tag{19}
$$

Hierin wurden mit dem Ortsvektor

$$
\mathbf{r} = \mathbf{r}_1 + s \mathbf{t} \quad \text{und} \quad \mathbf{r} = \begin{bmatrix} y \\ z \end{bmatrix}, \mathbf{r}_1 = \begin{bmatrix} y_1 \\ z_1 \end{bmatrix}, \tag{20}
$$

die folgenden Skalarprodukte verwendet

$$
r_t = \mathbf{r}^T \mathbf{t} = \mathbf{r}_1^T \mathbf{t} + s = y \cos \alpha + z \sin \alpha \nr_n = \mathbf{r}^T \mathbf{n} = \mathbf{r}_1^T \mathbf{n} = -y \sin \alpha + z \cos \alpha = \text{const.}
$$
\n(21)

Die Spannungskomponente  $\tau_n$  verschwindet mit der Bedingung (4<sub>2</sub>) bei dünnwandigen Querschnitten. Damit folgt die Änderung der Verwölbung in Querrichtung  $\omega_{,n} = -r_t = -(\mathbf{r}_1^T \mathbf{t} + s)$ , welche mit s linear verläuft und es ergibt sich für die Verwölbungen der folgende Ansatz

$$
\omega(s,n) = -(s+\hat{c}_1)(n+\hat{c}_2) \text{ mit } \begin{array}{rcl} \omega_{,s} & = & -(n+\hat{c}_2), \quad \omega_{,ss} = 0\\ \omega_{,n} & = & -(s+\hat{c}_1) \end{array} \tag{22}
$$

Bei dünnwandigen Querschnitten erfolgt nun die Beschreibung auf der Profilmittellinie. Aus dem Ansatz (22) folgt  $\omega(s) = \omega(s, n = 0) = -\hat{c}_2(s + \hat{c}_1) = \tilde{c}_1s + \tilde{c}_2$  sowie mit  $\omega_{,s} = -\hat{c}_2$  über die Dicke nun konstanten Schubspannungen  $\tau$ .

Das Gleichgewicht in Längsrichtung mit  $\sigma_x \equiv 0$  und die Spannungsrandbedingungen an einem freien Rand lauten

$$
\tau_{,s} = G_i \theta \,\omega_{,ss} = 0 \qquad \tau(s_a) = 0. \tag{23}
$$

Die exakte Lösung der Differentialgleichung  $(23)_1$  ergibt sich zu

$$
\omega(\xi) = c_1 + c_2 \xi \tag{24}
$$

und bestätigt den Ansatz (22).

Die Konstanten werden durch die Elementfreiheitsgrade  $\omega_1 = \omega(0)$  und  $\omega_2 = \omega(1)$  in der Form  $c_1 = \omega_1$  und  $c_2 = \omega_2 - \omega_1$  bestimmt. Für den Schubfluss  $t = \tau h$  folgt mit einem linearen Verlauf von  $\omega$ , dass  $t(s)$  in jedem Element konstant ist. Aus der Randbedingung (23)<sub>2</sub> ergibt sich für offene Teile des Querschnittes  $t \equiv 0$ . Daher tragen in diesem Modell nur die geschlossenen Teile des Querschnittes zur Abtragung eines Torsionsmomentes bei.

Die Berechnung von  $(19)_1$  liefert den Schubfluss an den Knoten  $t_1 = -t(0)$  und  $t_2 = t(1)$ 

$$
\underbrace{\begin{bmatrix} t_1 \\ t_2 \end{bmatrix}}_{\mathbf{t}_i} = \theta \{ \underbrace{\frac{Gh}{l} \begin{bmatrix} 1 & -1 \\ -1 & 1 \end{bmatrix}}_{\mathbf{K}_i} \underbrace{\begin{bmatrix} \omega_1 \\ \omega_2 \end{bmatrix}}_{\mathbf{t}_i} - \underbrace{Gh \begin{bmatrix} -r_n \\ r_n \end{bmatrix}}_{\mathbf{F}_i} \}.
$$
\n(25)

Damit kann eine entsprechende Finite–Element–Formulierung entwickelt werden. Die hieraus berechneten Schubspannungen und Schubflüsse sind im Rahmen der gewählten Theorie exakt.

Häufig werden Einheitsverwölbungen  $\bar{\omega}$  mit  $\int_{(A)} \bar{\omega} \, \, \mathrm{d}A = 0$  durch

$$
\bar{\omega} = \omega - \frac{1}{A} \int_{(A)} \omega \, dA,
$$
\n(26)

eingeführt. Hierin können die Fläche bzw. das Integral in einer Summe über die Elemente wie folgt berechnet werden:

$$
A = \sum_{i=1}^{m} A_i, \quad \int_{(A)} \omega \, dA = \sum_{i=1}^{m} \left[ (c_1 + \frac{1}{2} c_2) \, h \right]_i.
$$
 (27)

Eine weitere Umrechnung mit den Koordinaten  $y_m, z_m$  des Schubmittelpunktes M und den Koordinaten  $y_s, z_s$ des Schwerpunktes S

$$
\tilde{\omega} = \bar{\omega} + y_m(z - z_s) - z_m(y - y_s) \tag{28}
$$

liefert schließlich sog. Hauptverwölbungen  $\tilde{\omega}$ . Damit hat der beliebige gelagerte Punkt I auch keinen Einfluss auf das Ergebnis für die Verwölbungen  $\tilde{\omega}$ .

Die numerische Umsetzung der o.g. Gleichungen kann leicht in einem modularen Finite–Element–Programm erfolgen. Hier wurde eine erweiterte Version des Programmes FEAP, siehe Zienkiewicz, Taylor (2000) verwendet. Alternativ besteht auch eine einfache Möglichkeit der Programmierung unter Microsoft Excel in VBA. Eine entsprechende Ableitung und Programmierung für die Berechnung der Schubspannungen infolge Querkraft in dünnwandigen Querschnitten ist z.B. in Wagner und Gruttmann (2002a) zu finden. Ebenso ist dort angegeben, wie die Lage des Schubmittelpunktes M ermittelt werden kann.

# **6 Beispiel: d¨unnwandiger Kastenquerschnitt**

Exemplarisch wird ein zweizelliger Kastenquerschnitt, siehe Bild 6, untersucht. Das Beispiel ist Petersen (1988) entnommen, wobei dort jedoch die analytische Berechnung der Schubspannungen für Querkräfte  $Q_y$  und  $Q_z$ untersucht wurde. Das betrachtete unsymmetrische Profil hat je zwei offene und geschlossene Bereiche. Für die Berechnung der Schubflüsse, siehe Bild 7, wurden allein die Anteile aus den geschlossenen Teilen herangezogen. Eine Berechnung unter Berücksichtigung der offenen Bereiche liefert keine nennenswerten Änderungen. Die Ergebnisse sind im Rahmen der gewählten Theorie exakt. Der Verlauf der zugehörigen Wölbfunktion  $\tilde{\omega}$ , gemäß Gln. (26,28) ist in Bild 8 dargestellt. Eine überschlägige analytische Vergleichsrechnung unter Vernachlässigung der Innenwand, siehe z.B. Friemann (1993), liefert mit  $A_m = 40000$   $cm^2$  einen konstanten Schubfluss von  $t =$ 

 $1, 3 kN/cm^2$ . Die FE-Ergebnisse sind im Rahmen der gewählten Theorie exakt. Dies zeigt eine - im vorliegenden einfachen Fall natürlich mögliche - analytische Untersuchung unter Berücksichtigung einer statisch unbestimmten Rechnung, siehe z.B. Friemann (1993). Das Torsionsträgheitsmoment läßt sich in der numerischen Lösung aus der Gleichung

$$
M_T = -\int_s \tau(s) r_n dA = -\int_s G\theta(\omega_{,s} - r_n) r_n dA = G I_T \theta
$$
\n(29)

gewinnen. Mit der Lösung der DGL (24) folgt schließlich

$$
I_T = \sum_{i=1}^{m} \left[ (r_n - \frac{c_2}{l}) r_n h l \right]_i.
$$
 (30)

bzw. im Beispiel  $I_T = 8558139, 5 \, cm^4$ , vgl. Bild 6.

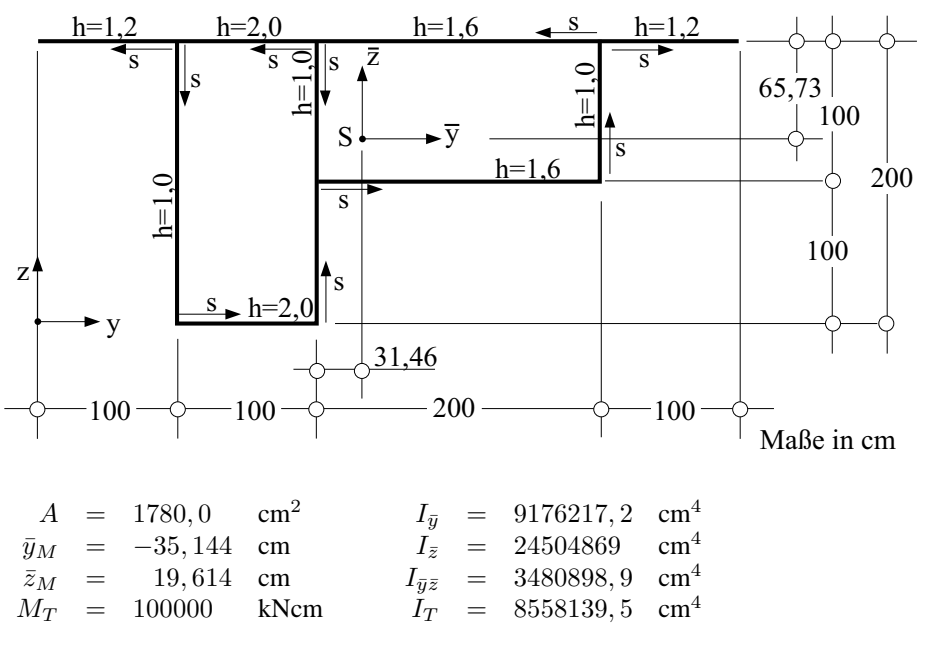

Figure 6: Zweizelliger Querschnitt

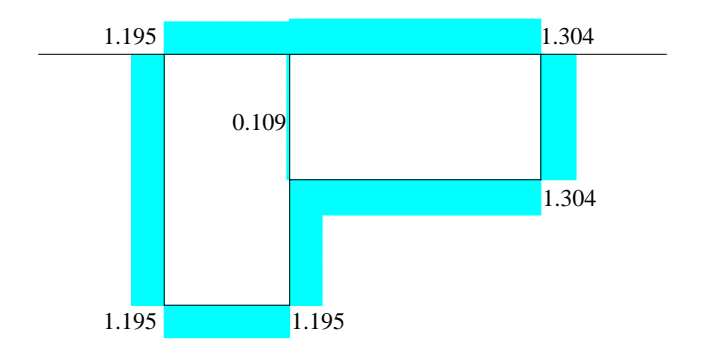

Figure 7: Schubfluss  $t$  [ $kN/cm$ ] eines zweizelligen Querschnittes

# **7 Berechnung von elastischen Grenzmomenten**

In diesem Abschnitt wird untersucht, welchen Einfluss die Modellierung als dünn- bzw. dickwandiger Querschnitt auf die Berechnung der elastischen Grenzmomente hat. Diese Fragestellung ist im Bereich des Stahlbaus von Interesse. Hierbei sollen genormte offene Walzprofile untersucht werden, siehe Bild 9.

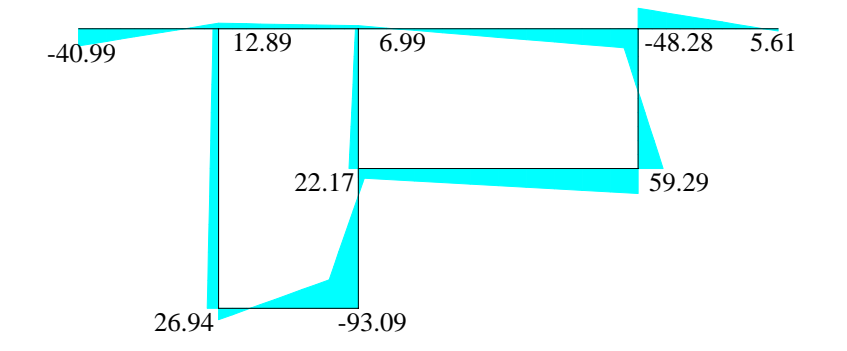

Figure 8: Hauptverwölbungen  $\tilde{\omega}$   $[cm^2]$  eines zweizelligen Querschnittes ( $G = 1$   $kN/cm^2$ )

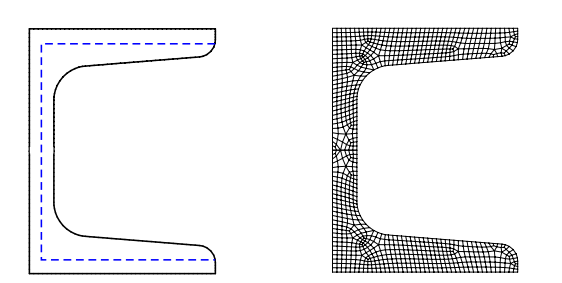

Figure 9: Modellierung eines Profiles U50 als dünn- und dickwandiger Querschnitt

Für den Fall der dickwandigen Modellierung ergibt sich das Torsionsmoment durch Integration über den Querschnitt

$$
M_T = \int_{(\Omega)} (\tau_{xz}y - \tau_{xy}z) dA.
$$
 (31)

Unter der Voraussetzung, dass die Spannungsverteilung keine Singularitäten aufweist, ist  $M_T^{el}$  dasjenige Moment, bei dem ein oder mehrere Punkte des Querschnittes gerade zu plastizieren beginnen. Das Kriterium hierfür ist die Fließbedingung nach v.Mises. Danach muss die Vergleichsspannung der Fließspannung  $\sigma_F$  entsprechen

$$
\sigma_v = \sqrt{3\left(\tau_{xy}^2 + \tau_{xz}^2\right)} = \sigma_F \,. \tag{32}
$$

Nach Einführung der Schubfließspannung  $\tau_F=\sigma_F/\sqrt{3}$  und der resultierenden Schubspannung  $\tau_{res}=\sqrt{\tau_{xy}^2+\tau_{xz}^2}$ folgt aus Gl. 32 auch  $\tau_{res} = \tau_F$ .

Wird eine dünnwandige Modellierung herangezogen, kann bei den zu untersuchenden offenen Querschnitten das elastische Grenzmoment direkt angegeben werden

$$
M_T^{el} = W_T \tau_F, \qquad W_T = I_T / h_{max}.
$$
\n
$$
(33)
$$

Hierin ist  $h_{max}$  die größte im Profil vorhandene Dicke h. Das Torsionswiderstandsmoment  $I_T$  dünnwandiger offener Profile berechnet sich nach (15)3. Bei den hier betrachteten Stahlprofilen folgt eine verbesserte Berechnung aus

$$
I_T = 2\left[\frac{1}{3}bt^3(1 - 0.63\frac{t}{b})\right] + \frac{1}{3}(h - 2t)s^3 + 2\alpha D^4,
$$
  
\n
$$
\alpha = (0.1\frac{r}{t} + 0.145)\frac{s}{t}, \quad D = [(t + r)^2 + s(r + \frac{s}{4})]/(2r + t).
$$
\n(34)

Die Bezeichnungen und Ableitung der Beziehungen finden sich z.B. in Petersen (1988) . Damit kann das elastische Grenzmoment mit Gleichung (33) berechnet werden.

# **8 Beispiel:** HEA**–Reihe nach DIN 1025 Teil 3**

Den Berechnungen liegen die Materialwerte für Stahl  $G = 8100 \, kN/cm^2$  und  $\sigma_F = 24 \, kN/cm^2$  zugrunde. Damit wird als Größtwert die Schubfließspannung  $\tau_F = 13.86 \ kN/cm^2$  erreicht.

Zunächst werden Ergebnisse für ein relativ schlankes (IPE100) und eine relativ gedrungenes (HEM100) Profil dargestellt. Die Finite–Element–Netze, erzeugt mit einem Netzgenerator unter Ausnutzung der Symmetrien, sowie die resultierenden Schubspannungen werden in Bild 10 präsentiert. Die größten Spannungen ergeben sich durch die Umlenkung des Schubflusses in den Ausrundungen.

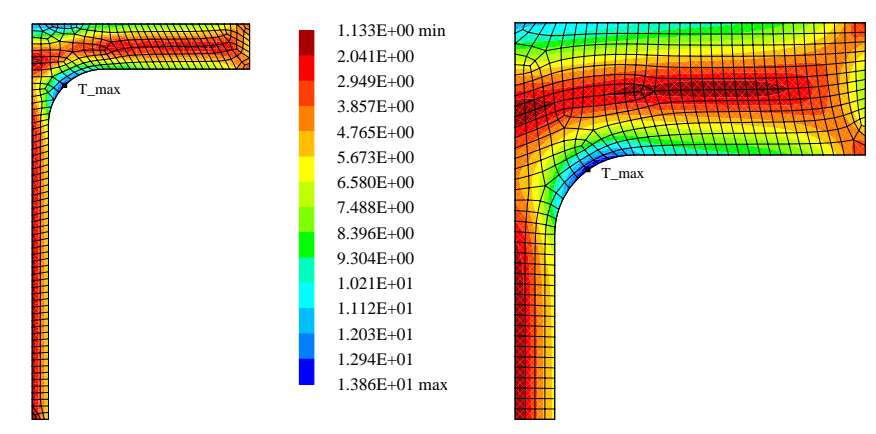

Figure 10: Resultierende Schubspannung der Profile IPE 100 sowie HEM 100

Nach diesen Grundsatzbeispielen wird nun eine komplette Profilreihe untersucht. Einige Ergebnisse für die HEA– Reihe nach DIN 1025 Teil 3 sind in Tabelle 1 angegeben. Es werden die Werte  $M^{el}_{T2}$  basierend auf der Theorie dickwandiger Querschnitte – berechnet mit Hilfe der FEM – den Werten  $M^{el}_{T1}$  der Theorie dünnwandiger Querschnitte gegenübergestellt. Als prozentualer Fehler wird das Verhältnis 100 ( $M_{T1}^{el} - M_{T2}^{el}$ )/ $M_{T2}^{el}$  definiert. Darüberhinaus werden die Torsionsträgheitsmomente für beide Vorgehensweisen verglichen. Hier wird  $I_T$  nach Gl. (34) für das dünnwandige Modell ermittelt, während im Fall der dickwandigen Modellierung  $I_T$  aus dem Torsionsmoment  $M_T$ nach Gl. (31) und der konstitutiven Gleichung  $M_T = GI_T\theta$  hergeleitet werden kann

$$
I_T = \int_{(\Omega)} [(\omega_{,z} + y)y - (\omega_{,y} - z)z] dA.
$$
\n(35)

| <b>HEA</b> | 1-dünnwandig |                                                    |        | 2-dickwandig                                       | Fehler                                      |
|------------|--------------|----------------------------------------------------|--------|----------------------------------------------------|---------------------------------------------|
| Profil     |              | $I_{T_1}$ [cm <sup>4</sup> ] $M_{T_1}^{el}$ [kNcm] |        | $I_{T_2}$ [cm <sup>4</sup> ] $M_{T_2}^{el}$ [kNcm] | $M^{el}_{T_1}$<br>100 [%]<br>$M^{el}_{T_2}$ |
| 100        | 5.24         | 90.76                                              | 5.200  | 55.77                                              | 62.73                                       |
| 140        | 8.13         | 132.53                                             | 8.035  | 82.89                                              | 59.88                                       |
| 200        | 21.0         | 290.98                                             | 20.434 | 164.29                                             | 77.11                                       |
| 240        | 41.6         | 480.34                                             | 41.063 | 281.34                                             | 70.73                                       |
| 300        | 85.2         | 843.24                                             | 84.344 | 477.62                                             | 76.55                                       |
| 400        | 189          | 1378.3                                             | 191.72 | 891.29                                             | 54.64                                       |
| 500        | 309          | 1861.5                                             | 317.92 | 1303.9                                             | 42.77                                       |
| 600        | 398          | 2205.9                                             | 407.32 | 1569.8                                             | 40.52                                       |
| 800        | 597          | 2954.3                                             | 609.77 | 2069.2                                             | 42.77                                       |
| 1000       | 822          | 3674.1                                             | 835.90 | 2653.9                                             | 38.44                                       |

Table 1: Elastische Grenzmomente für Profile der HEA–Reihe nach DIN 1025 Teil 3

Die Unterschiede bei den elastischen Grenzmomenten sind beachtlich und betragen bis zu 77 % beim Profil HEA-200. Eine vollständige Auswertung für die wesentlichen Stahl–Profilreihen findet sich in . Zusammengefasst ergeben sich die in Tabelle 2 angegebenen Höchstwerte der berechneten Fehler, siehe Wagner und Gruttmann (2002b),

| Profilreihe                |  |  | $ $ IPE   HEB   HEA   HEM   U   L   $ $ |              | Hohlprofile |
|----------------------------|--|--|-----------------------------------------|--------------|-------------|
| Fehler [%] $\ $ 68 $\ $ 67 |  |  |                                         | $61 \mid 50$ |             |

Table 2: Maximal auftretende Fehler im elastischen Torsionsmoment bei einer Berechnung als dünnwandiger **Querschnitt** 

Dies kann bei einer Bemessung auf der Grundlage der Theorie dünnwandiger Querschnitte zu örtlichen Plastizierungen führen.

# **9 Elastoplastische Spannungsberechnung**

Sollen diese genannten Plastizierungen nun genauer untersucht werden, ist eine entsprechende Materialformulierung einzuführen. Im Folgenden wird ein elasto-plastisches Werkstoffverhalten mit v.Mises-Fließbedingung, Dehnungsverfestigung und assoziierter Fließregel angenommen. Bei Annahme kleiner Verzerrungen können die Gleitungen additiv zerlegt werden

$$
\gamma = \gamma^{el} + \gamma^{pl} \,. \tag{36}
$$

Für den elastischen Anteil gilt das linear–elastische Teilstoffgesetz analog zu Gl. (3). Die Fließbedingung nach v.Mises mit linearer isotroper Verfestigung lautet

$$
F(\tau, e^v) = |\tau| - k(e^v) \le 0.
$$
\n
$$
(37)
$$

Dabei ist

$$
k(e^v) = k_0 + \xi e^v, \qquad k_0 = \tau_F = \frac{\sigma_F}{\sqrt{3}} \tag{38}
$$

mit dem plastischen Tangentenmodul  $\xi$  und der plastischen Vergleichsdehnung  $e^v$ . Die assoziierte Fließregel sowie die Entwicklungsregel für die plastischen Vergleichsdehnungen lauten

$$
\dot{\gamma}^{pl} = \dot{\lambda} \frac{\partial F}{\partial \tau} = \dot{\lambda} \frac{\tau}{|\tau|}, \qquad \dot{e}^v = |\dot{\gamma}^{pl}| = \dot{\lambda}. \tag{39}
$$

Zur näherungsweisen Zeitintegration der plastischen Verzerrungsraten wird das Euler–Rückwärts–Verfahren angewendet. Innerhalb eines Zeitschritts  $t_{n+1} = t_n + \Delta t$  folgt

$$
\gamma_{n+1}^{pl} = \gamma_n^{pl} + \lambda \frac{\tau_{n+1}}{|\tau_{n+1}|}, \qquad e_{n+1}^v = e_n^v + \lambda \tag{40}
$$

mit  $\lambda := \Delta t \, \dot{\lambda}_{n+1}, \gamma_n^{pl} = \gamma^{pl}(t_n)$  und  $e_n^v = e^v(t_n) = |\gamma_n^{pl}|$ .

Im Belastungsfall erhält man die Schubspannungen zum Zeitpunkt  $t_{n+1}$  durch Einsetzen von  $\bm{\tau}=G\,\bm{\gamma}^{el}$  und Gl.  $(40)_1$  in Gl. (36). Es folgt  $\tau_{n+1}$  durch Skalierung des Vektors der Versuchsspannungen

$$
\tau_{n+1}^{tr} := G\left(\gamma_{n+1} - \gamma_n^{pl}\right) \tag{41}
$$

mit dem Faktor  $\beta$ , also  $\boldsymbol{\tau}_{n+1} = \beta \boldsymbol{\tau}_{n+1}^{tr}$ . Damit gilt mit  $k_{n+1} = k(e_{n+1}^v)$ 

$$
\boldsymbol{\tau}_{n+1} = k_{n+1} \mathbf{N} \qquad \mathbf{N} := \frac{\boldsymbol{\tau}_{n+1}}{|\boldsymbol{\tau}_{n+1}|} = \frac{\boldsymbol{\tau}_{n+1}^{tr}}{|\boldsymbol{\tau}_{n+1}^{tr}|}. \tag{42}
$$

Der Konsistenzparameter  $\lambda$  folgt aus der Erfüllung der Fließbedingung (37) zum Zeitpunkt  $t_{n+1}$ .

Für das linearisierte Randwertproblem Gl. (9) ist die konsistente Linearisierung des Spannungsvektors herzuleiten. Man erhält nach einiger Rechnung

$$
\mathbf{C}_T := \frac{\partial \boldsymbol{\tau}}{\partial \boldsymbol{\gamma}} = G\left(\beta \mathbf{1} - \bar{\beta} \mathbf{N} \mathbf{N}^T\right). \tag{43}
$$

Die Berechnung der Faktoren β und β sowie der Ablauf der elastoplastischen Spannungsberechnung ist in Gl. (44) zusammengefasst. Der Algorithmus erfordert die Speicherung der plastischen Verzerrungen  $\gamma^{pl}_n$ .

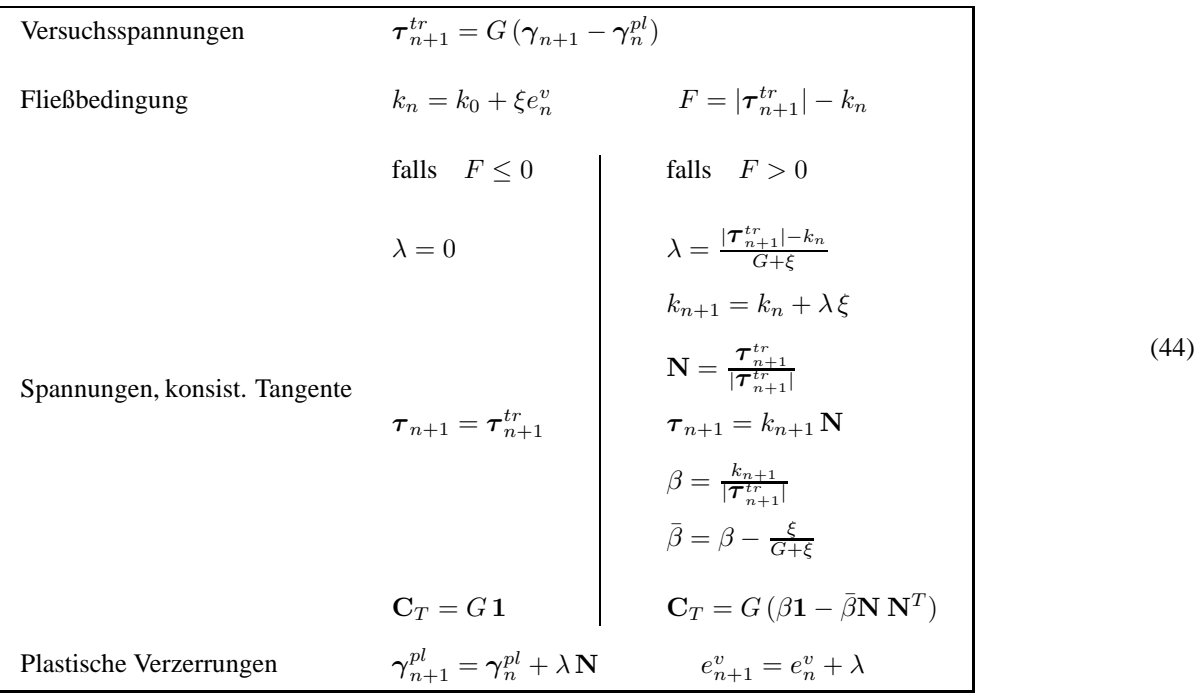

Alternativ zur o.g. Spannungsberechnung im Rahmen eines Euler–Rückwärtsverfahrens läßt sich auch eine exakte Integration der elasto–plastischen Gleichungen angeben, siehe Wagner und Gruttmann (2001) . Damit können beliebig große Belastungsschritte berechnet werden.

Aufgrund der materiellen Nichtlinearität ergibt sich nun eine iterative nichtlineare Berechnung auf der Basis der Linearisierung von Gl. (8)

$$
L[g(w,\delta w)] = g(\omega,\delta\omega) + Dg(\omega,\delta\omega) \cdot \Delta\omega = \int_{(\Omega)} \delta\gamma^T (\tau + \frac{\partial\tau}{\partial\gamma}\Delta\gamma) dA
$$
\n(45)

mit dem linearisierten Verzerungstensor

$$
\Delta \gamma = \theta \left[ \begin{array}{c} \Delta \omega_{,y} \\ \Delta \omega_{,z} \end{array} \right]. \tag{46}
$$

Für die FE–Formulierung wird analog zu (10) der Ansatz

$$
\theta \Delta \omega^h = \sum_{I=1}^{nel} N_I \Delta \omega_I
$$
\n(47)

für die linearisierten Verwölbungen gewählt. Die Linearisierung der Verzerrungen lautet dann, analog zu Gl. (7)

$$
\Delta \gamma^h = \sum_{K=1}^{nel} \mathbf{B}_K \, \Delta \omega_K \qquad \qquad \mathbf{B}_K = \left[ \begin{array}{c} N_{K,y} \\ N_{K,z} \end{array} \right]. \tag{48}
$$

Innerhalb der Newton–Iteration folgt der Beitrag der tangentialen Steifigkeitsmatrix  $K_{IK}^e$  zu den Knoten  $I$  und  $K$ sowie der rechten Seite  $F_I^e$ 

$$
F_I^e = \int\limits_{(\Omega_e)} \mathbf{B}_I^T \boldsymbol{\tau} \, \mathrm{d}A \qquad K_{IK}^e = \int\limits_{(\Omega_e)} \mathbf{B}_I^T \mathbf{C}_T \mathbf{B}_K \, \mathrm{d}A \,. \tag{49}
$$

Hierbei sind  $\tau$  und  $C_T$  gemäß Gl. (44) einzusetzen.

## **10 Plastische Zonen bei elastischen Grenzmomenten**

Wie im Abschnitt 8 gezeigt, überschreiten die bei einer Modellierung als dünnwandiger Querschnitt ermittelten elastischen Grenzmomente  $M_{T1}^{el}$ , diejenige Momente  $M_{T2}^{el}$  aus dickwandiger Modellierung um bis zu 77%. Werden nun dickwandig modellierte Querschnitte tatsächlich mit dem Torsionsmoment  $M_{T1}^{el}$ , ermittelt aus der Theorie dünnwandiger Querschnitte, belastet, so treten plastische Deformationen auf. Diese können nun unter Berücksichtigung des abgeleiteten elasto–plastischen Materialgesetzes im Rahmen einer FE–Formulierung dickwandiger Querschnitte leicht ermittelt werden.

Exemplarisch werden zwei Profile U 60 und HEA 300 unter Ausnutzung der vorhandenen Symmetrien untersucht. Die Verteilung der plastischen Zonen für diesen Fall ist in Bild 11 angegeben. Es ist zu erkennen, dass sich Plastizierungen in den Eck– und Ausrundungsbereichen einstellen. Da die plastischen Zonen örtlich beschränkt sind, kann eine Bemessung mit ausreichender Genauigkeit mit den Ergebnissen der dünnwandigen Berechnung durchgeführt werden.

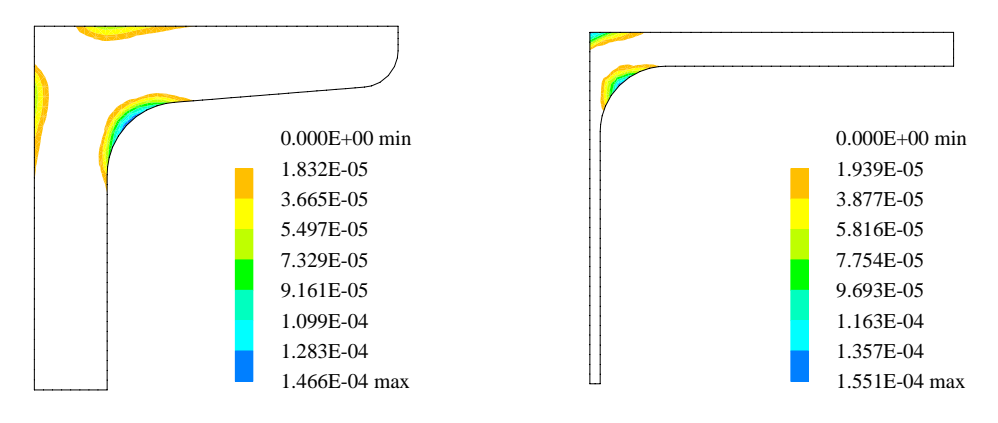

Figure 11: Plastische Zonen der Profile U 60 sowie HEA 300

### **11 Berechnung des elasto-plastischen Grenzmomentes für ein Walzprofil HEM–300**

Wird nun das Torsionsmoment kontinuierlich gesteigert, so können auch elasto-plastische Grenzmomente ermittelt werden. Hier wird exemplarisch ein Profil HEM–300 betrachtet. Die Ergebnisse der Berechnung für  $M_T$  sind in Bild 12 dargestellt. In Tabelle 3 sind die Werte für das vollplastische Torsionsmoment  $M_T^{pl}$  angegeben. Als Bezugswert  $M_T^{el}$  erhält man mit dem feinsten FE-Netz  $M_T^{el} = 3583, 1$  kNcm. Der Wert  $\theta^{el}$  folgt aus  $\theta^{el} =$  $M_T^{el}/GI_T$  mit  $I_T = 1414, 9$   $cm^4$ . Hierbei wurde  $I_T$  ebenfalls auf dem feinsten FE-Netz berechnet. Damit kann auch die elastoplastische Querschnittsreserve  $\alpha=M_T^{pl}/M_T^{el}$  ermittelt werden, die sich im vorliegenden Fall zum beachtlichen Wert  $\alpha = 2, 12$  ergibt. In Bild 13 ist der Betrag des Schubspannungsvektors über den Querschnitt geplottet. Indirekt können auch die Gratlinien der Sandhügelanalogie nach Nádai (1923) beobachtet werden.

| FE-Netz       | $M_T^{pl}$ in $kNcm$ |
|---------------|----------------------|
| 288 Elemente  | 7632.0               |
| 534 Elemente  | 7599.8               |
| 1235 Elemente | 7599.8               |

Table 3: plastisches Torsionsmoment für ein Profil HEM 300

# **12 Schlussfolgerungen**

In dieser Arbeit wurde ein einheitliches Modell zur Berechnung der Schubspannungen aus St.Venant'scher Torsion in beliebigen dick– und dünnwandigen Querschnitten auf der Basis eines Wölbansatzes dargestellt. Dazu sind die Grundgleichungen der freien Torsion für eine effektive näherungsweise bzw. exakte Lösung mit der FE– Methode aufbereitet worden. Die sehr einfache Formulierung kann für offene und geschlossene Profile gleichermaßen angewendet werden. Weiterhin wird die Ermittlung elastischer Grenzmomente diskutiert und exemplarisch für Stahl–Walzprofile ermittelt. Aufgrund der sich lokal ergebenden Spannungsüberschreitungen wird für das dickwandige Modell die Verwendung und numerische Implementierung eines elastoplastischen Materialgesetzes abgeleitet. Hieraus können vollplastische Torsionsmomente und die Querschnittsreserve ermittelt werden.

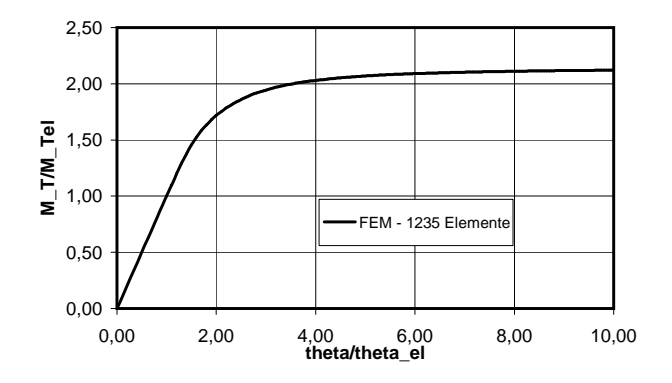

Figure 12: Torsionsmoment in Abhängigkeit von der Verdrillung

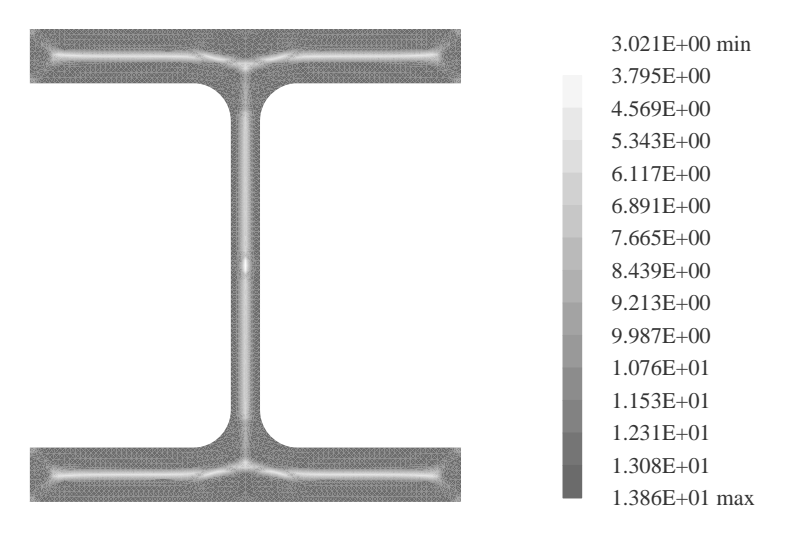

Figure 13: Betrag des Schubspannungsvektors im vollplastischen Zustand

## **References**

- Bornscheuer, F.W.: Systematische Darstellung des Biege- und Verdrehvorgangs unter besonderer Berücksichtigung der Wölbkrafttorsion, *Der Stahlbau*, 21, 1, (1952), 1–9.
- Friemann, H.: *Schub und Torsion in geraden Stäben*, Werner Ingenieur Texte 78, Werner–Verlag, Düsseldorf.
- Gruttmann, F.; Wagner, W.; Sauer, R.: Zur Berechnung von Wölbfunktion und Torsionskennwerten beliebiger Stabquerschnitte mit der Methode der finiten Elemente, *Bauingenieur*, 73, 3, (1998), 138–143.

Gruttmann, F.; Wagner, W.: St. Venantsche Torsion prismatischer Stäbe mit elastoplastischem Werkstoffverhalten, *Bauingenieur*, 75, 2, (2000), 53–59.

Herrmann, L.R.: Elastic torsional analysis of irregular shapes, *J. of the Eng. Mech. Div. ASCE*, 91, (1965), 11–19.

Krahula, J.L.; Lauterbach, G.L.: A finite element solution for Saint–Venant Torsion, *AIAA Journal*, 7, 12, (1969), 2200–2203.

N´adai, A.: Der Beginn des Fließvorganges in einem tordierten Stab, *ZAMM*, 3, (1923), 442–454.

Petersen, C.: *Stahlbau*, Braunschweig/Wiesbaden Vieweg & Sohn, (1988).

Timoshenko, S.P.; Goodier, J.N.: *Theory of Elasticity*, 3. Auflage, McGraw–Hill International Book Company, (1984).

- Wagner, W.; Gruttmann, F.: Finite Element Analysis of Saint–Venant Torsion Problem with Exact Integration of the Elastic–Plastic Constitutive Equations, *Comp. Meth. in Appl. Mech. Engng.*, 190, (2001), 3831–3848.
- Wagner, W.; Gruttmann, F.: A displacement method for the analysis of flexural shear stresses in thin–walled isotropic composite beams, *Computers and Structures*, 80, (2002a), 1843–1851.
- Wagner, W.; Gruttmann, F.: Genaue Berechnung der elastischen Grenzmomente von Walzprofilen bei Torsionsbelastung, *Der Stahlbau*, 71, (2002b), 803–814.
- Wagner, W.; Sauer, R.; Gruttmann, F.: Tafeln der Torsionskenngrössen von Walzprofilen unter Verwendung von FE–Diskretisierungen, *Stahlbau*, 68, 2, (1999), 102–111.
- Zeller, C.: *Eine Finite–Element–Methode zur Berechnung der Verwölbungen und Profilverformungen von Stäben mit beliebiger Querschnittsform*. Techn.–wiss. Mitt. 79–7, Inst. f. konstr. Ingenieurbau, Ruhr–Universität Bochum, (1979).
- Zienkiewicz, O.C.; Taylor, R.L.: *The Finite Element Method Vol. 1–3*, 5. Aufl., Butterworth-Heinemann, Oxford,  $(2000).$

*Address:* Prof. Dr.–Ing. habil. Werner Wagner, Institut für Baustatik, Universität Karlsruhe (TH), Kaiserstr. 12, D–76131 Karlsruhe,

Prof. Dr.–Ing. habil. Friedrich Gruttmann, Institut für Werkstoffe und Mechanik im Bauwesen, Technische Universität Darmstadt, Alexanderstr. 7, D–64283 Darmstadt.

email: ww@bs.uka.de; gruttmann@iwmb.tu-darmstadt.de.